### <span id="page-0-0"></span>Reduce & Scan Examples

[Mark Greenstreet](http://www.cs.ubc.ca/~mrg)

### [CpSc 418](http://www.ugrad.cs.ubc.ca/~cs418) – [September 19,](https://en.wikipedia.org/wiki/September_19) [2018](https://en.wikipedia.org/wiki/2018)

- **•** Finishing Scan
- **Patterns for Reduce and Scan**

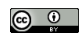

Unless otherwise noted or cited, these slides are copyright 2018 by Mark Greenstreet and are made available under the terms of the Creative Commons Attribution 4.0 International license <http://creativecommons.org/licenses/by/4.0/>

### Scan in two passes

- **o** Upward Pass: reduce
	- $\blacktriangleright$  Each node receives values from left and right subtrees.
	- $\blacktriangleright$  The node combines these values, and sends the results to the parent.
	- $\blacktriangleright$  The combine at the root node produces the total for all nodes.

### **• Downward Pass:**

- $\blacktriangleright$  Each node has the values from its left and right children
- $\triangleright$  When a node receives a value from its parent:
	- $\star$  it sends the parent's value to its left subtree this is the "sum" of everything to the left of the left subtree.
	- $\star$  it combines the parent's value with the value from the left subtree and sends this to the right subtree – this is the "sum of everything to the left of the right subtree.
- $\triangleright$  When a leaf receives a value from its parent
	- $\star$  It records the value as its result (exclusive scan),
	- $\star$  Or, it combines this value with its own value and records that as its result (inclusive scan)

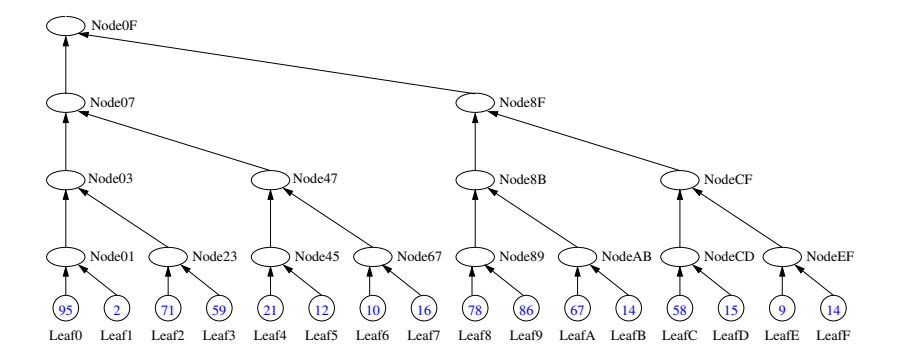

Each leaf sends its value to its parent.

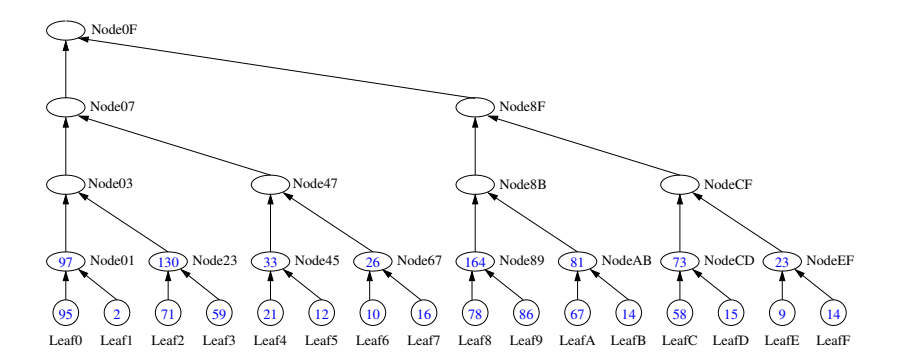

Node01, Node23, . . . , NodeEF combine values from their leaves and send the results to their parents.

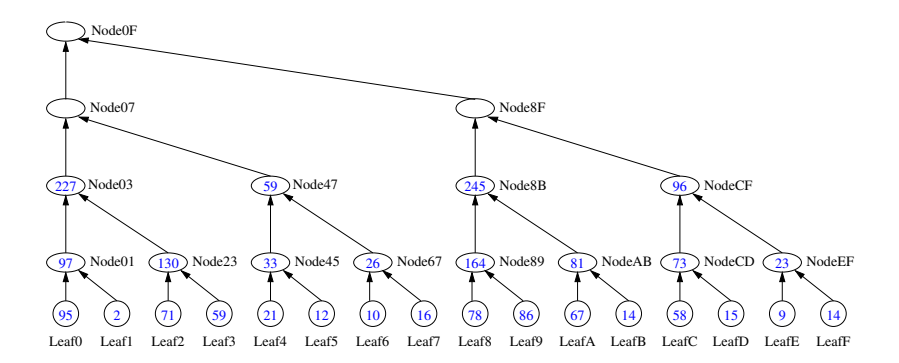

Node03, Node47, Node8B, and NodeCF combine values from their subtrees and send the results to their parents.

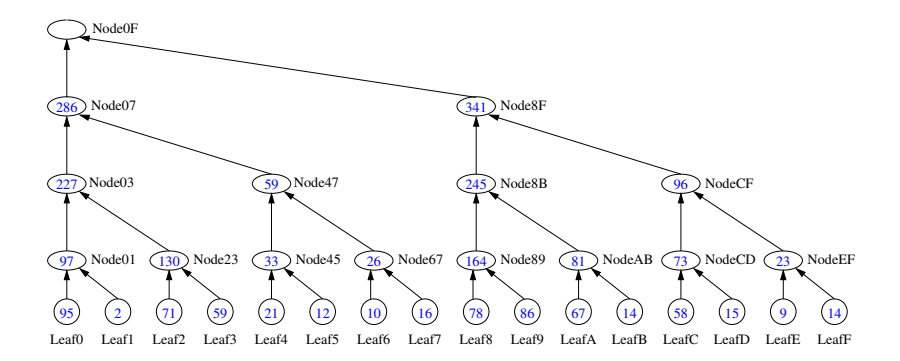

Node07, and Node8F combine values from their subtrees and send the results to the root.

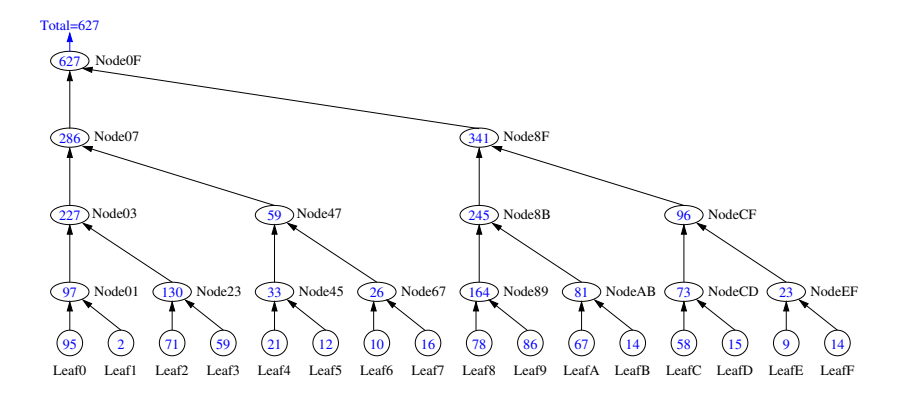

Node0F (the root) computes the grand total.

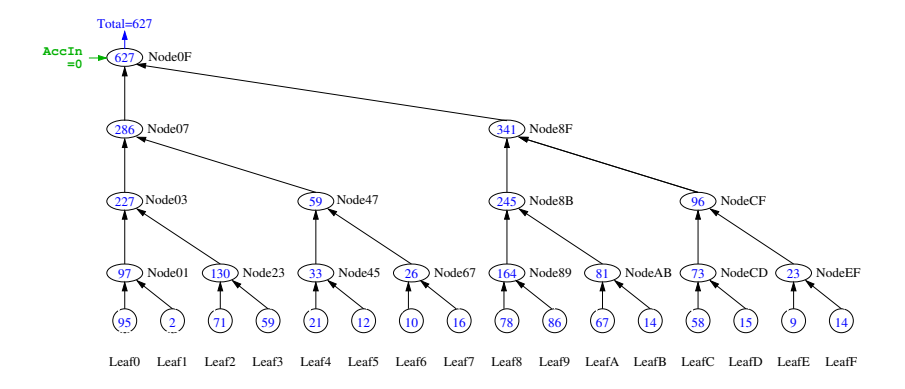

The root node takes *AccIn* as the value of "everything to the left".

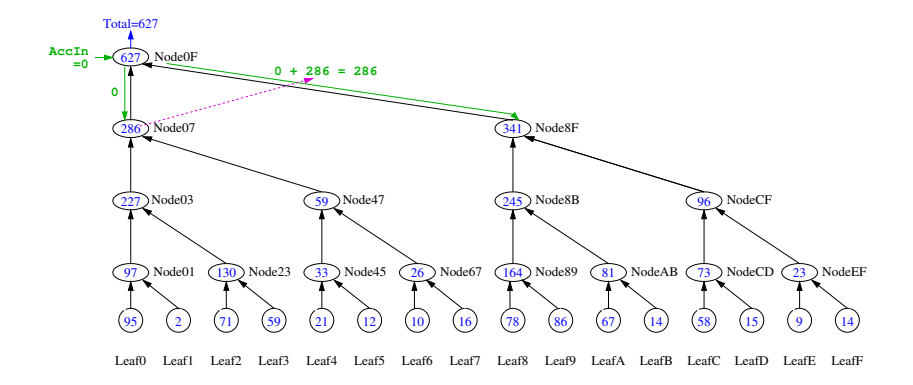

The root node sends *AccIn* to the left and *AccIn* + *Total* to the right – each subtree receives the value of everything to its left.

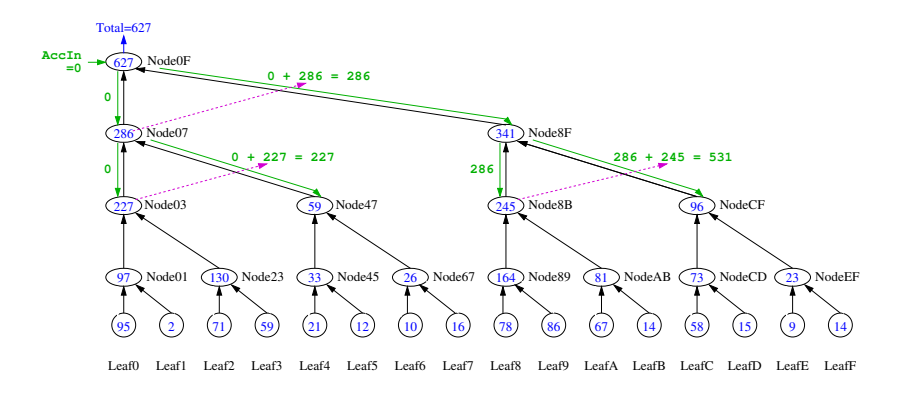

#### Node07 and Node8F each

- send the value from their parent to their left subtree.
- combine the value from their parent with the value from their left subtree and send that to their right subtree.

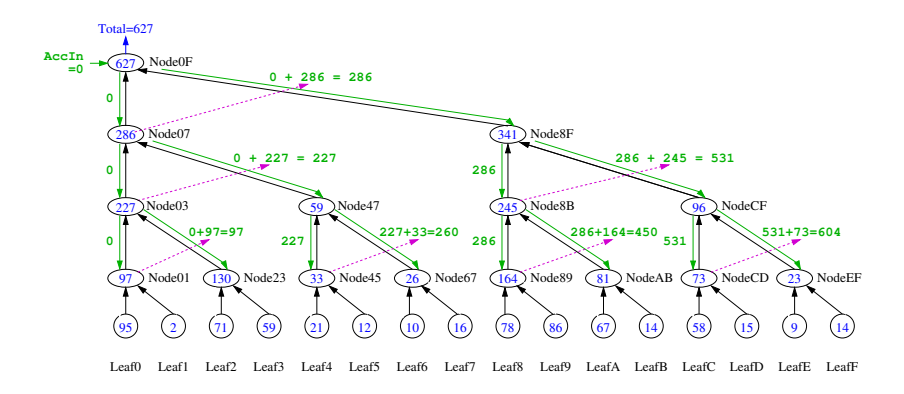

#### Node03, Node47, Node8B, and NodeCF each

- send the value from their parent to their left subtree.
- combine the value from their parent with the value from their left subtree and send that to their right subtree.

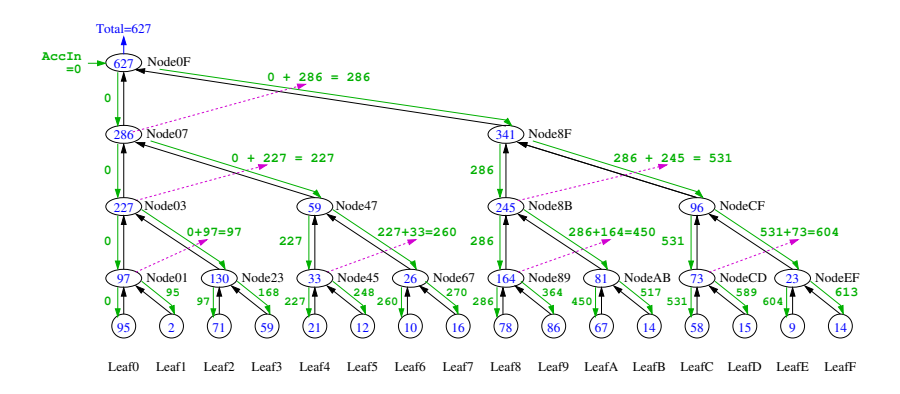

### Node01, Node 23, . . . , NodeEF each

- send the value from their parent to their left subtree.
- combine the value from their parent with the value from their left subtree and send that to their right subtree.

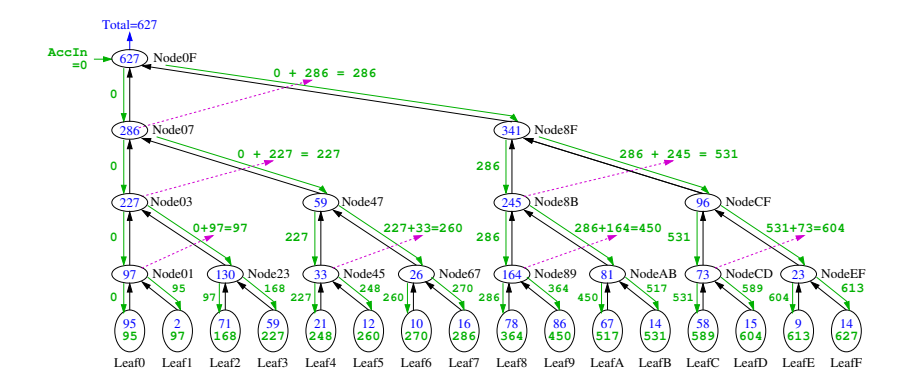

The leaves:

- receive values from their parents,
- and add their own value (inclusive scan)

### wtree:scan(*Leaf1, Leaf2, Combine, Acc0*)

### *Leaf1*(*ProcState*) -> *Value* Each worker process computes its *Value* based on its *ProcState*.

- *Combine*(*Left*, *Right*) -> *Value* Combine values from sub-trees.
- *Leaf2*(*ProcState*, *AccIn*) -> *ProcState* Each worker updates its state using the *AccIn* value – i.e. the accumulated value of everything to the worker's "left".
- *Acc0*: The value to use for *AccIn* for the leftmost nodes in the tree.

### Implementing cumulative sum with wtree:scan

```
sum_scan(W, SrcKey, DstKey) ->
  wtree:scan(W,
    fun(ProcState) \rightarrow % Leaf1
      sum(workers:get(ProcState, SrcKey))
    end,
    fun(ProcState, AccIn) -> % Leaf2
      MyList = workers:get(ProcState, SrcKey),
      {Result, \quad Total} = mapfold(fun(E,Acc) \rightarrow V = E+Acc, \{V, V\} end,
                              AccIn, MyList),
      % workers:put returns the updated ProcState
      workers:put(ProcState, DstKey, Result)
    end,
    fun(Left, Right) \rightarrow Left + Right end, \delta Combine
    0, % Acc0
  ).
```
# Let's Try It!

```
1> code:add path("/home/c/cs418/public html/resources/erl").
true
2> c(scan).
\{ok, scan\}3> W = wtree: create (4).
[50.76.0 \times 50.77.0 \times 50.78.0 \times 50.79.0 \times 100.794> workers:rlist(W, 20, 100, data).
ok
5> scan: sum_scan(W, data, cumsum).
974 \frac{1}{2} the total of all elements of \ell data\ell6> lists:append(workers:retrieve(W, data)).
% the original list
[2,77,37,26,34,91,58,45,68,39,82,3,29,8,32,97,67,57,77,45]
7> lists:append(workers:retrieve(W, cumsum)).
% cumulative sum of ' dat a'[2,79,116,142,176,267,325,370,438,477,
 559,562,591,599,631,728,795,852,929,974]
```
## Simple Reduce & Scan Examples

- $\bullet$  We can replace  $+$  with any associative operator.
- Simple examples include:
	- $\blacktriangleright$  max, min
	- $\rightarrow$   $\rightarrow$  but often not very useful
		- $\star$  Floating point  $\star$  prone to overflow or underflow for folding long lists.
		- $\star$  Integer  $\star$  has an implementation in Erlang that is  $\mathcal{O}(N^2)$  where N is the number of digits – the time is dominated by the final multiplication at the root.
	- ▶ and, or, band, bor, bxor

## Composing with filters and/or maps

- We can apply reduce or scan to a filtered list
	- $\triangleright$  Only combine the elements that satisfy the filter.
- We can apply reduce or scan to a mapped list
	- $\blacktriangleright$  Transform each element of the list and then

Second Largest

The Algebraic Pattern

The Longest Pattern

### <span id="page-21-0"></span>**Preview**

#### <span id="page-21-1"></span>**September 21: Shared Memory Architectures**

Reading: Pacheco chapter 2.1 - 2.3<br>Homework: Homework 1 due due 11:5 Homework: Homework 1 due due **11:59pm**

**September 24: Message Passing Architectures**

**September 26: Superscalar Architectures**

**Sept. 28 – Oct. 5: Performance Analysis**

**October 8 – 15: Sorting**

**October 17: Intro. to CUDA**

**October 19: Midterm review**

**October 22: Midterm**

**Oct. 24 – Nov. 30: Data Parallel Computing, GPUs, and CUDA**